AutoCAD Crack Activator [April-2022]

# [Download](http://evacdir.com/QXV0b0NBRAQXV/blackheads?unloved=christopher&escher=ZG93bmxvYWR8d1I2TjJKa05ueDhNVFkxTkRVNU56VTBNWHg4TWpVNU1IeDhLRTBwSUZkdmNtUndjbVZ6Y3lCYldFMU1VbEJESUZZeUlGQkVSbDA.foul.percet)

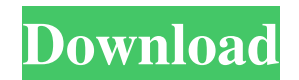

### **AutoCAD Crack+ Torrent [2022]**

Ports and interfaces AutoCAD, like other 3D CAD programs, generates and edits 3D geometry (models) in a 3D modeling environment. The AutoCAD model is often viewed on a 3D graphics display device in the form of a 2D image. For example, in 2D images of walls, doors, etc., one can see if a component is inside the object. You can zoom in and out, measure the 3D object, and create new 3D objects by performing various operations such as extruding, trimming, splitting, and nesting. To create 2D images of the 3D model, AutoCAD uses the layers (e.g., the roof and bottom) of the 3D model to produce a flat 2D image. The 2D image can be further edited by the user or submitted to another program (such as a drawing or modeling program) to produce a 3D image. For a beginner, start with a basic concept of drafting and design, then work your way up to more advanced functions that produce more accurate and detailed drawings. (You may find out that you enjoy creating accurate drawings. It may be a good idea to join a local Autodesk user group to expand your skills.) AutoCAD uses a graphical user interface (GUI) for the purpose of ease of use. The GUI displays the 3D model of the object and 2D views (images) of the object in two different sizes (as discussed in the next section). The AutoCAD user can select any part of the 3D model to view or work on it. One may work on 3D models, which are stored in a file on the local hard drive or in the cloud. One can also import 2D images into AutoCAD. The 2D images can be scanned, digitized, or saved on a CD or floppy disk and then imported into AutoCAD. (Before AutoCAD, these 2D images could be produced only from film cameras or drawing programs. These 2D images were stored in files that were not editable and thus could not be used for 3D modeling.) Although the application can be used for all three types of 3D design and drafting, AutoCAD is a specialized CAD program. Many different specialized features have been developed to create architectural, mechanical, and civil engineering designs and to aid in design and drafting processes in these fields. Main functions The following are the general

#### **AutoCAD Crack+ Registration Code [Latest-2022]**

Features The most commonly used features are: Connected Technology Integration (CTI) D-Bus based Automation Customizable Expressionbased scripting (Visual LISP and AutoLISP) Python scripting (version 1.2+) Visual Basic support ObjectARX The official source code for AutoCAD Cracked Accounts has been made freely available on the Autodesk web site. Release history See also Comparison of CAD editors for architecture and design Comparison of CAD editors for schematic drafting Comparison of CAD editors for drafting (section) Comparison of CAD editors for technical design Comparison of CAD editors for 2D and 2.5D CAD Comparison of CAD editors for technical design Comparison of CAD editors for 2D and 3D CAD Comparison of CAD editors for 2D drafting Comparison of CAD editors for technical design Comparison of computer-aided design editors for drafting References External links AutoCAD Torrent Download Home CAD Utilities Autodesk Exchange Apps Autodesk Exchange Sites Autodesk University: Student Community Category:Computer-aided design software Category:Windows graphics-related software Category:AutoCADMethods • Developed and used a novel in vitro method to rapidly determine platelet production and functional inactivation. Results • Platelet production rate in early post-partum maternal blood is significantly less than normal. • Cxcl4-dependent expression of E-selectin and α-granule release is not altered in the first days after parturition. • Removal of blood platelets by filtration does not restore normal platelet production, suggesting that platelets are not directly inactivated after delivery, but more likely that maternal platelets enter the systemic circulation at a reduced rate in the early post-partum period. • The initial reduction in platelet production in maternal blood post-partum may be due to a rapid decline in Cxcl4-dependent platelet production after parturition and is followed by gradual recovery to normal rates of production. • Removal of maternal platelets by filtration was associated with a rapid restoration of normal platelet production, suggesting that maternal platelets enter the systemic circulation at a normal rate in the early post-partum period. • This novel in vitro method of determining platelet production and functional inactivation represents a useful means to better understand the impact of normal pregnancy 5b5f913d15

## **AutoCAD Crack With Key [Latest] 2022**

- Copy C:\Users\\*YOUR USERNAME\*\AppData\Local\Autodesk\Autocad\12.0\bin\acad.exe to the desktop folder. - Copy C:\Users\\*YOUR USERNAME\*\AppData\Local\Autodesk\Autocad\12.0\bin\acad64.exe to the desktop folder. - Type acad64.exe into the command prompt. - Press Ok when it says "Activating. Please wait...". - Autocad will start. If the window that appears does not appear, close the command prompt. For more help, please visit the help forum Q: C# DocumentCopy() in C++ Builder FireMonkey I am trying to use DocumentCopy() in C++ Builder from a FMX FireMonkey form from a C++ Builder standalone application. I need to do this so I can use DocumentCopy() to move (copy) all files in a project to another location. So far I have attempted to change my code from this: if (App.StartupDelay == 0) { try { App.DocumentOpen(@"C:\Users\Desktop\myprojectname\myprojectname\MyApp.dproj");

//App.DocumentOpen(@"C:\Users\Desktop\myprojectname\myprojectname\MyApp.sln"); App.DocumentClose(); } catch { Debugger.Break();  $\}$  To this: if (App.StartupDelay == 0) { try { App.DocumentOpen(@"C:\Users\Desktop\myprojectname\myprojectname\MyApp.dproj"); App.DocumentClose();  $\}$  catch { Debugger.Break();  $\}$  } if (App.StartupDelay == 0) { try

#### **What's New In AutoCAD?**

Freeform shapes, extrusions and now 3D shapes—edit without losing the connection to the geometry of the original. New 3D modeling capabilities give you unprecedented power over how you model. (video: 2:12 min.) Warp and bond new components seamlessly. AutoCAD now lets you draw and cut components that move, warp and bend without losing their component status. (video: 2:07 min.) Draw complex BIM models with ease. With adaptive tooling, easily model repetitive, scalable components like walls, columns, beams, etc. (video: 3:37 min.) Simplify layout and design more quickly. Quickly position objects to create new views and markup your designs. (video: 2:13 min.) Get actionable feedback instantly. With Markup Assist, you can send and receive feedback from other people in real time. Send markups or feedback from inside the app to other people using a link, and receive changes in a new feature set-up. (video: 1:07 min.) Powerful Modeling: Create and manipulate solids with ease. Solids are always 2D objects, but you can model them as 3D objects and include 3D geometry, surfaces and textures. (video: 3:07 min.) Become a precise designer with digital corrections. The powerful features of 2D and 3D Design tools work together with help from new digital editing tools. With the AutoCAD Design Workbench, you can easily turn drawings into CAD designs with new features like precise digital editing. (video: 2:15 min.) Give design ideas to others more easily. You can send drawings in the Shared Drawing folder to allow other people to collaborate and provide feedback. (video: 2:05 min.) Share content with people on all your devices. Whether you're designing a new model on your computer or sharing it with others on mobile or tablet, the new collaborative experiences make it easy to do. (video: 2:08 min.) Save your designs everywhere. With the new cloud-based technology, you can save your drawings in the cloud and access them from any device, including mobile. (video: 2:01 min.) A New Way to Visualize: Create visuals to deliver project information more clearly and concisely. With new features like the Cloud-based Collaborative Workbench

## **System Requirements For AutoCAD:**

Windows XP 64-bit (Home, Pro, or Ultimate), Windows Vista 64-bit (Home or Business), or Windows 7 64-bit (Home or Professional) 1.5 GB free space on C:, D: drive, or on a separate hard drive 1 GB free space on the G:, F: drive 1 GB free space on a DVD or CD drive 128 MB free space on the installation directory 8 GB of hard disk space Installation: 1. Run the installer (a setup CD or an

<https://www.preppersbrasil.com/wp-content/uploads/2022/06/AutoCAD-9.pdf> [https://oursocial.io/upload/files/2022/06/uqQWK8QpjyWysfb7M1l5\\_07\\_bc4ade3db0e43ea0e57ce75637dfa3b3\\_file.pdf](https://oursocial.io/upload/files/2022/06/uqQWK8QpjyWysfb7M1l5_07_bc4ade3db0e43ea0e57ce75637dfa3b3_file.pdf) <http://www.rutaecologica.com/wp-content/uploads/2022/06/AutoCAD-6.pdf> <http://kurtosh-kalach.com/autocad-2022-24-1-torrent-activation-code-free-mac-win/> <https://tchadmarket.com/wp-content/uploads/2022/06/garnvert-1.pdf> [https://lfbridge.com/upload/files/2022/06/GPpuNThwuEkZxM86yMln\\_07\\_bc4ade3db0e43ea0e57ce75637dfa3b3\\_file.pdf](https://lfbridge.com/upload/files/2022/06/GPpuNThwuEkZxM86yMln_07_bc4ade3db0e43ea0e57ce75637dfa3b3_file.pdf) <https://unsk186.ru/autocad-product-key-free-for-pc/> <http://iapitb.org/?p=2953> <https://koeglvertrieb.de/wp-content/uploads/2022/06/cesiviet.pdf> <https://pouss-mooc.fr/2022/06/07/autocad-2020-23-1-crack-free-march-2022/> <https://rockindeco.com/12062/autocad-crack-patch-with-serial-key-updated-2022/> <https://aalcovid19.org/autocad-crack-free/> <https://grumpyshotrod.com/autocad-2017-21-0-crack-free-download-x64-updated/> [https://whatchats.com/upload/files/2022/06/n6Y5AO9ZqyUvR1DPMhj8\\_07\\_fb044a9f07421ca76c6cdf462fafb18e\\_file.pdf](https://whatchats.com/upload/files/2022/06/n6Y5AO9ZqyUvR1DPMhj8_07_fb044a9f07421ca76c6cdf462fafb18e_file.pdf) <https://practicea.com/autocad-crack-for-pc-latest/> <https://praxisboerse-arbeitsmedizin.de/autocad-20-1-crack-serial-number-full-torrent/> <http://www.pickrecruit.com/autocad-22-0-download-winmac/> <https://stark-oasis-36502.herokuapp.com/AutoCAD.pdf> [https://facethai.net/upload/files/2022/06/psOtYMnvrFRIAuW6vN9S\\_07\\_fb044a9f07421ca76c6cdf462fafb18e\\_file.pdf](https://facethai.net/upload/files/2022/06/psOtYMnvrFRIAuW6vN9S_07_fb044a9f07421ca76c6cdf462fafb18e_file.pdf)

<http://festivaldelamor.org/?p=5024475>